### LAN PDF

# https://www.100test.com/kao\_ti2020/259/2021\_2022\_\_E7\_81\_B5\_E 6\_B4\_BB\_E4\_BD\_BF\_E7\_c98\_259419.htm

## 4 10/100M

#### $\text{LAN}$

### Auto MDI/MDIX

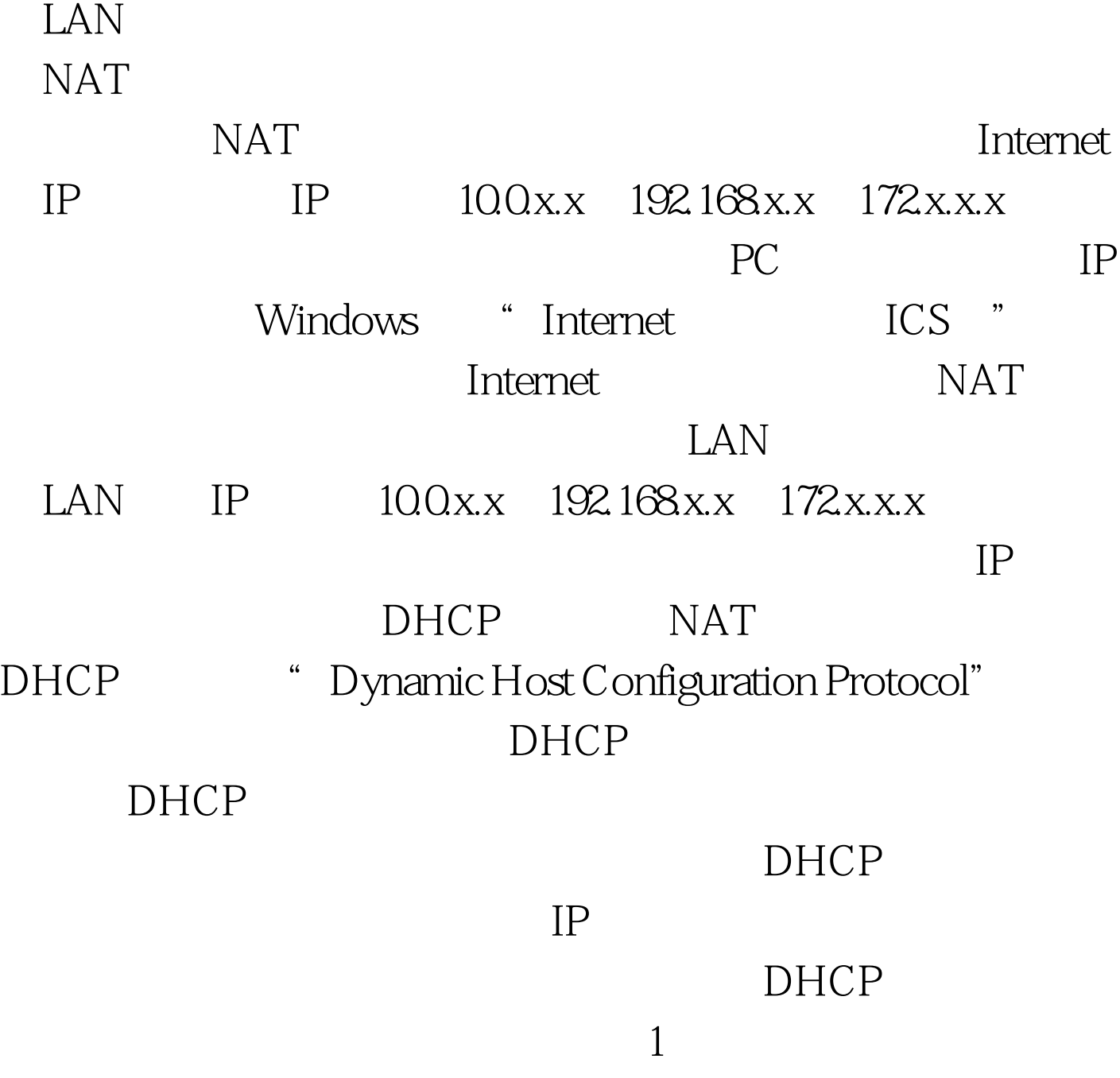

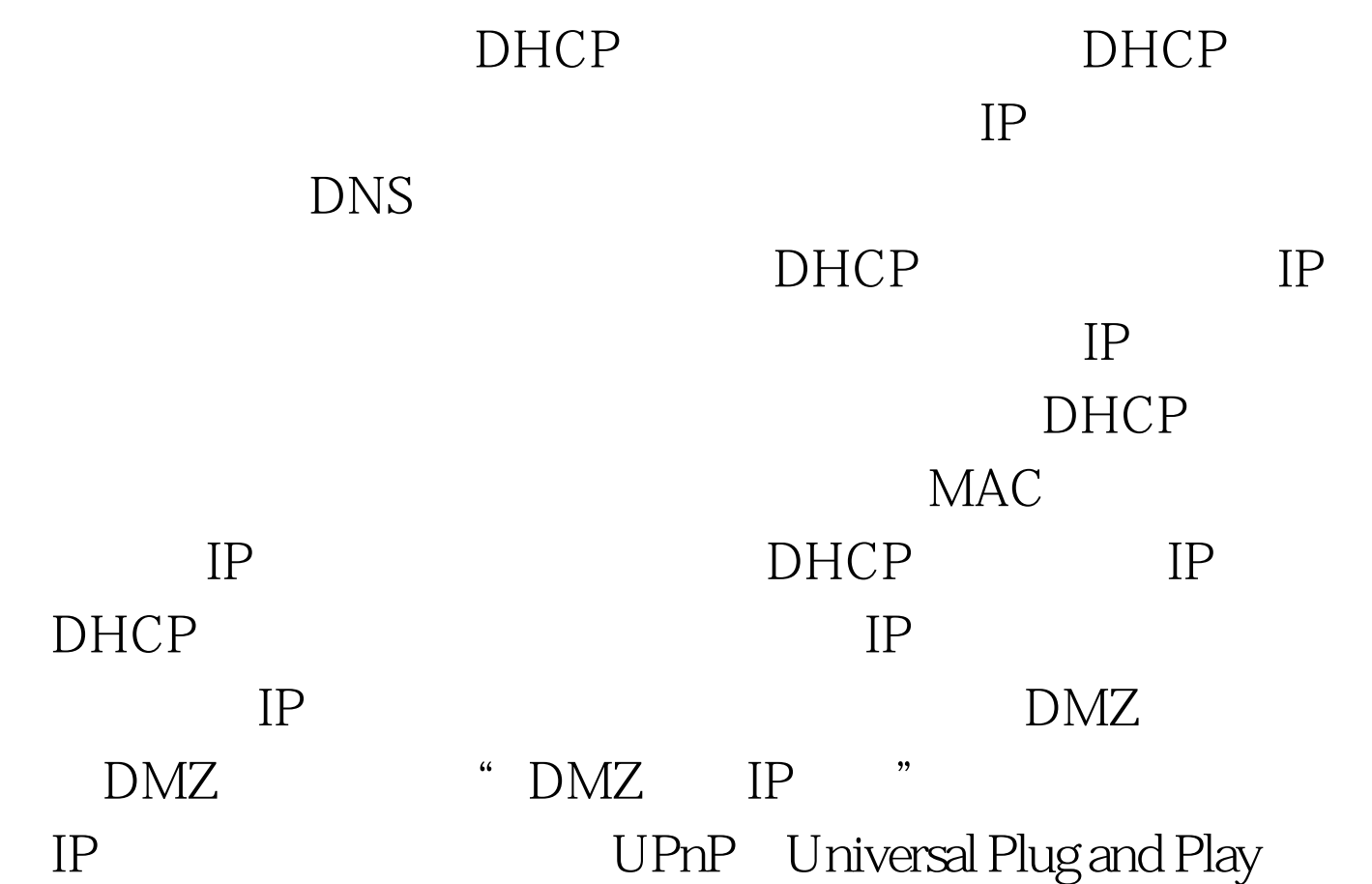

 $IP$ 

# UPLINK UPLINK

 $MDI$ 

MDIX

UPLINK

## UPLINK

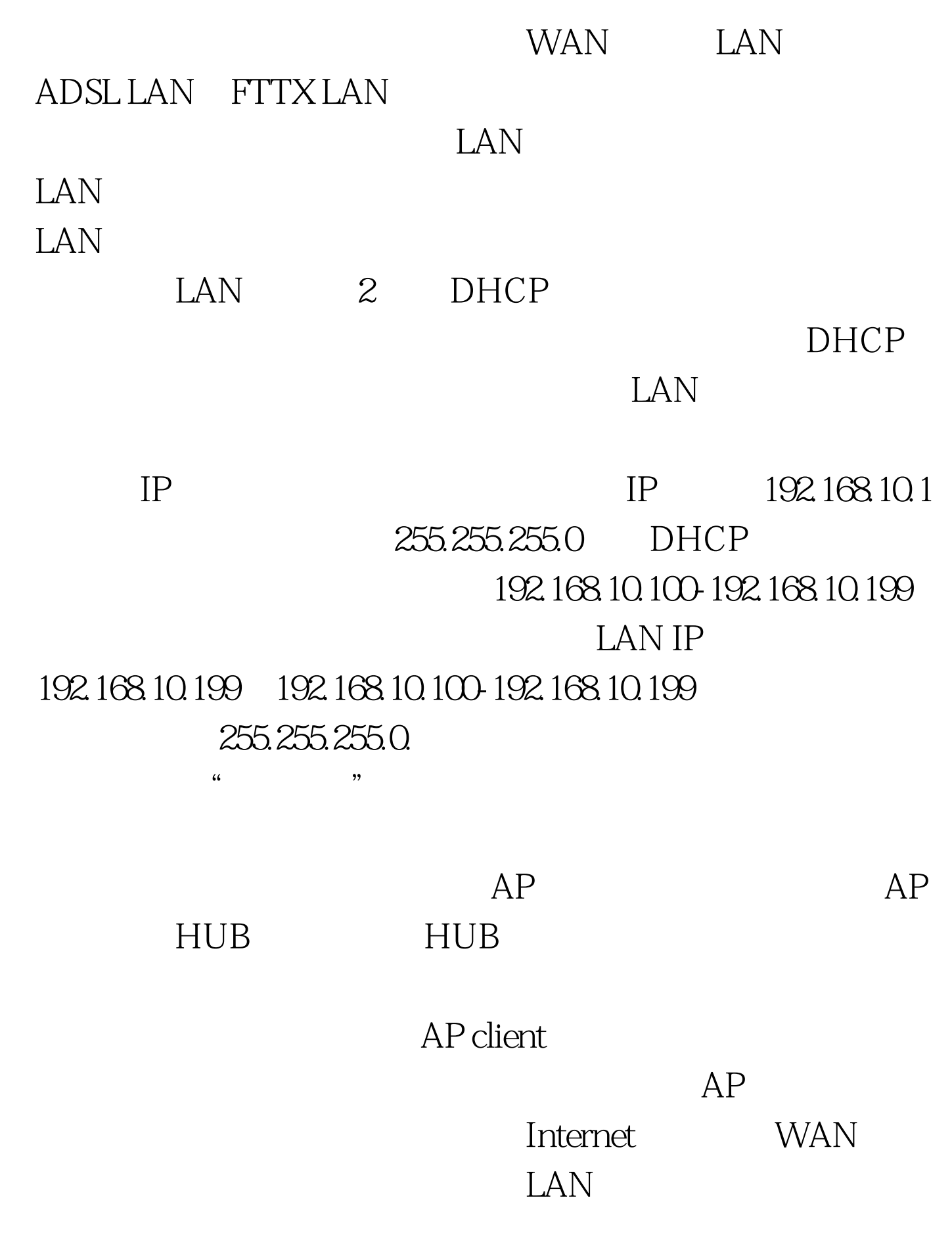

 $DHCP$ 

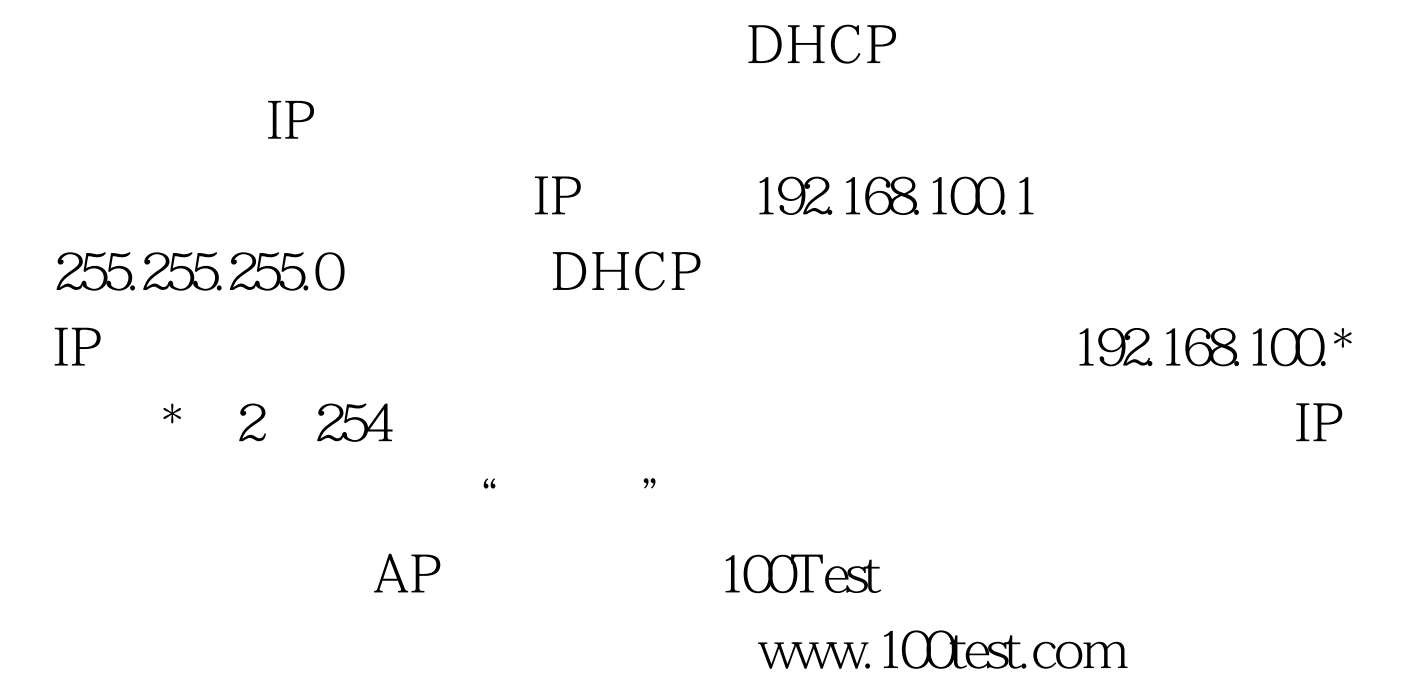